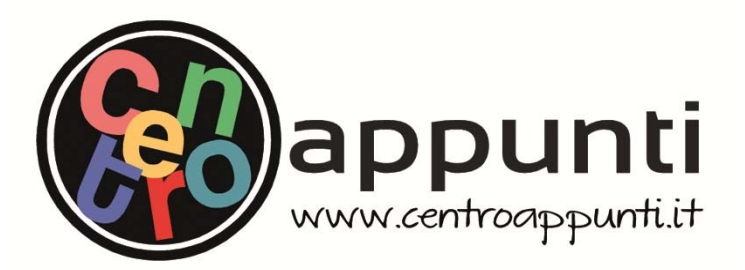

**Corso Luigi Einaudi, 55/B - Torino**

**Appunti universitari Tesi di laurea Cartoleria e cancelleria Stampa file e fotocopie Print on demand Rilegature** 

NUMERO: 2256A ANNO: 2017

# **A P P U N T I**

STUDENTE: Nicola Enrico

MATERIA: Costruzioni Aeronautiche - Esercitazioni d'Esame Prof. Cestino

**Il presente lavoro nasce dall'impegno dell'autore ed è distribuito in accordo con il Centro Appunti. Tutti i diritti sono riservati. È vietata qualsiasi riproduzione, copia totale o parziale, dei contenuti inseriti nel presente volume, ivi inclusa la memorizzazione, rielaborazione, diffusione o distribuzione dei contenuti stessi mediante qualunque supporto magnetico o cartaceo, piattaforma tecnologica o rete telematica, senza previa autorizzazione scritta dell'autore.** 

ATTENZIONE: QUESTI APPUNTI SONO FATTI DA STUDENTIE NON SONO STATI VISIONATI DAL DOCENTE. IL NOME DEL PROFESSORE, SERVE SOLO PER IDENTIFICARE IL CORSO.

### POLITECNICO DI TORINO

### Corso di Laurea in Ingegneria Aerospaziale

Corso di Costruzioni Aeronautiche

a.a. 2015/2016

### Esercitazione 1

### **Tracciamento dei diagrammi di manovra, raffica e inviluppo**

### **Scopo**

L'esercitazione consiste nel tracciare i diagrammi di manovra, raffica e inviluppo per il velivolo PILATUS Turbo Porter, a peso massimo e peso minimo, secondo le prescrizioni delle norme CS-23 e RAI-223, e considerando il velivolo come appartenente alla categoria UTILITY.

### **Dati**

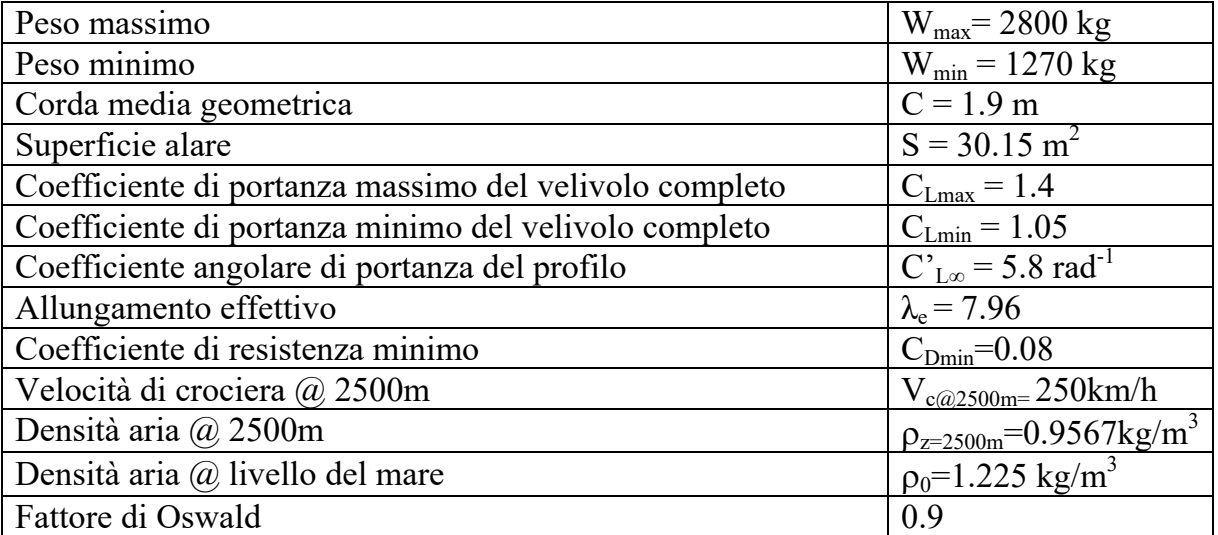

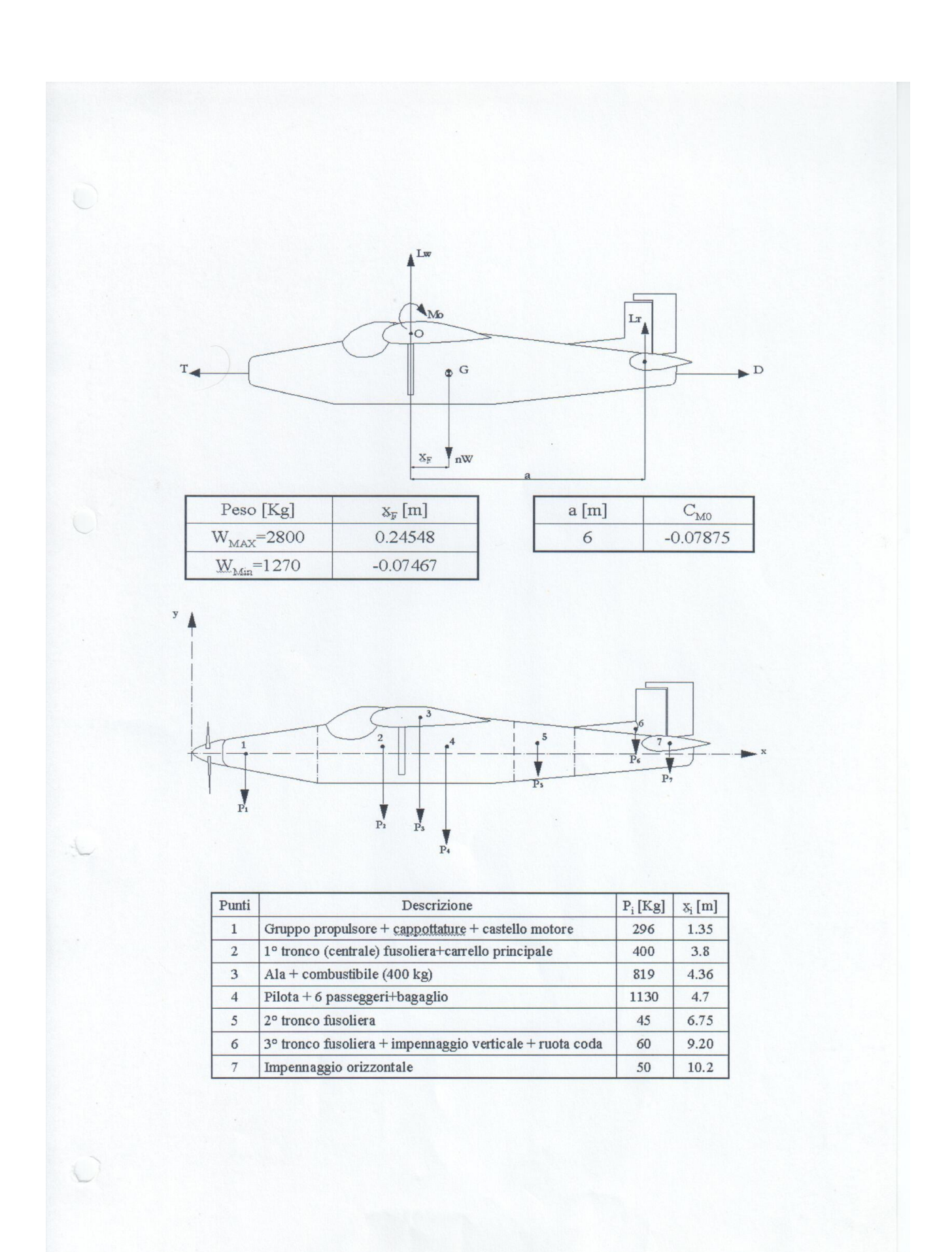

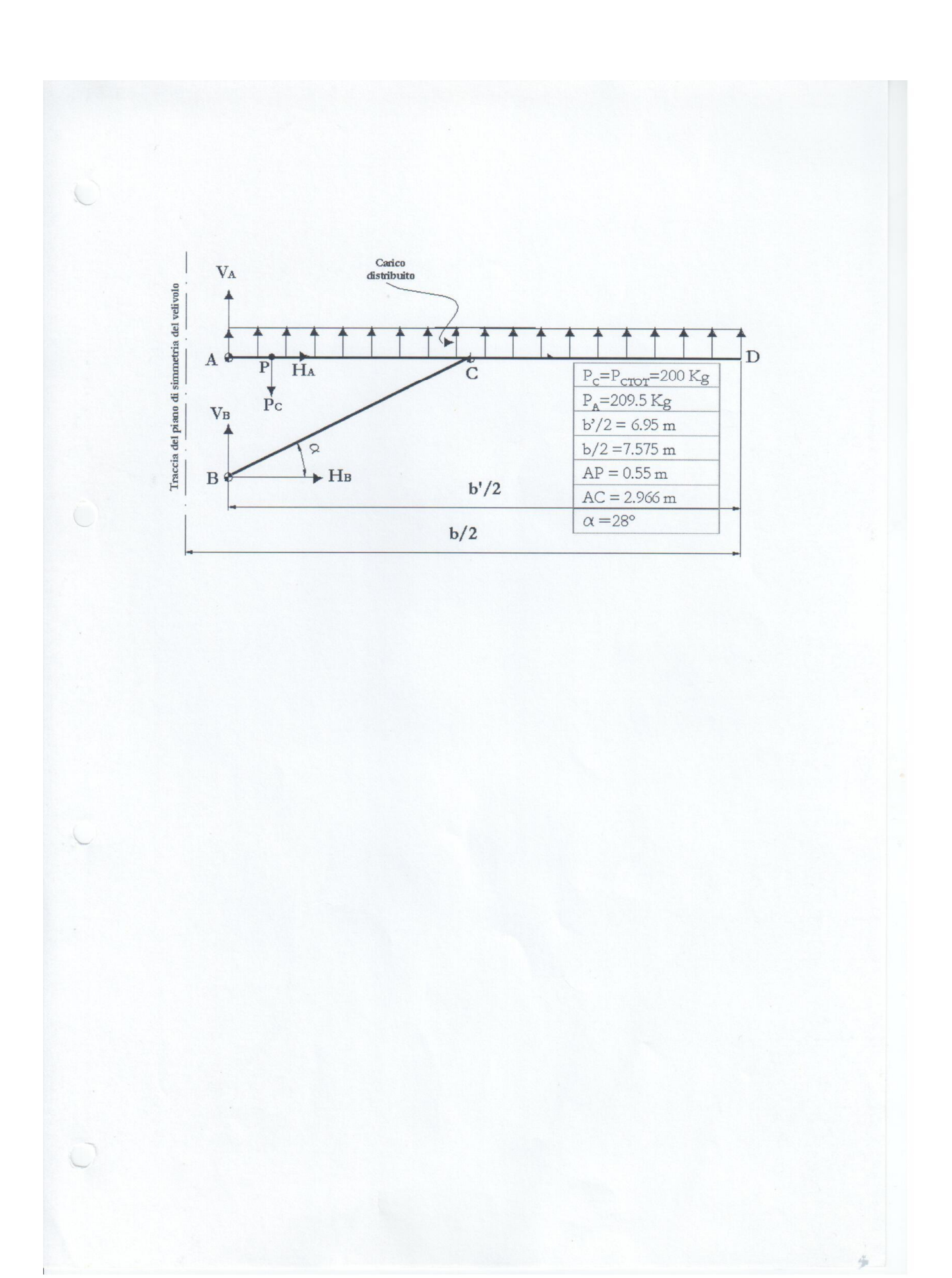

 $\overline{4}$  $\overline{S}$  $\overline{17}$ T.  $\frac{1}{12}$  $\frac{1}{13}$ Correnti Dist. [mm] Spessore bordo di fuga incollato  $t=25$  [mm]  $(1-2), (4-5), (5-6), (6-7),$  $(7-8), (9-10), (12-13),$  ${\bf Spessore\,}\,rive$  $s=1$  [mm]  $(13-14), (14-15), (15-16)$ 162 Spessore anima del longherone  $a=2$  [mm]  $(2-3), (3-4), (10-11),$ Angolo di portanza nulla (ala)  $\alpha_0 = -2^\circ$ 190  $(11-12)$ Corrente + area coll.  $x_i$  [mm]  $y_i$ [mm] 69.5 59.5  $\overline{1}$  $\overline{2}$  $217.1$ 117  $\overline{3}$  $400$  $144.9$  $\overline{4}$  $180.1$ 600  $\overline{5}$ 780 187.6 932.5  $6\phantom{.}6$ 185.1 1080  $170.1$  $\overline{7}$ 1237.5  $\sqrt{8}$  $145.1$  $\overline{9}$  $73.5$  $-41.7$  $\overline{10}$ 226.7  $-61.8$  $409.1$  $11\,$  $-76.4$  $\overline{12}$  $\frac{597.4}{ }$  $-91.2$  $\overline{13}$ 768.8  $-87$  $\overline{14}$ 931.3  $-79.5$  $\overline{15}$ 1088.8  $-64.5$  $\overline{16}$ 1246.3  $-47$  $\overline{17}$ 98.8 1418.8  $\overline{18}$ 1680.8  $\overline{96}$ 

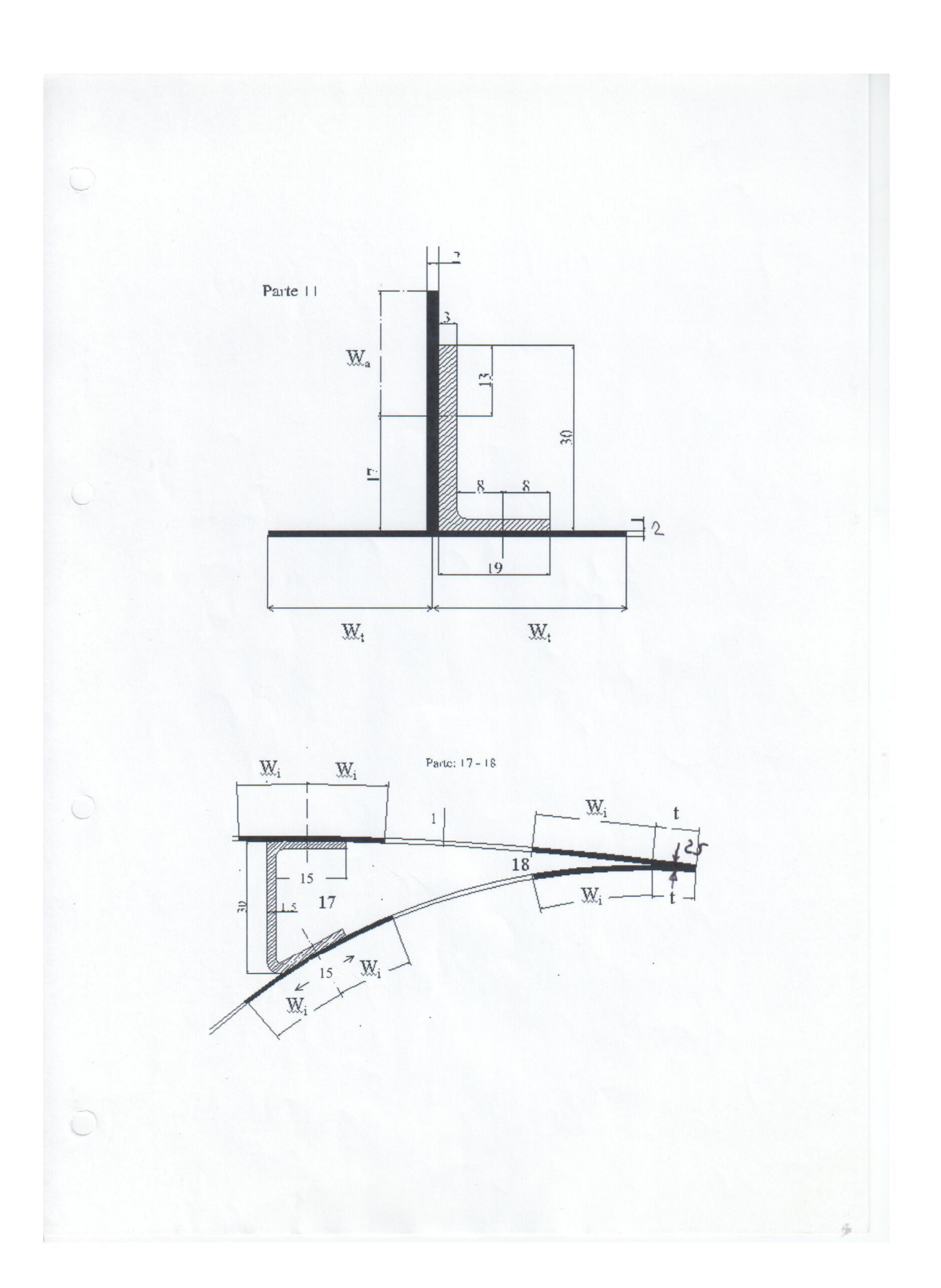

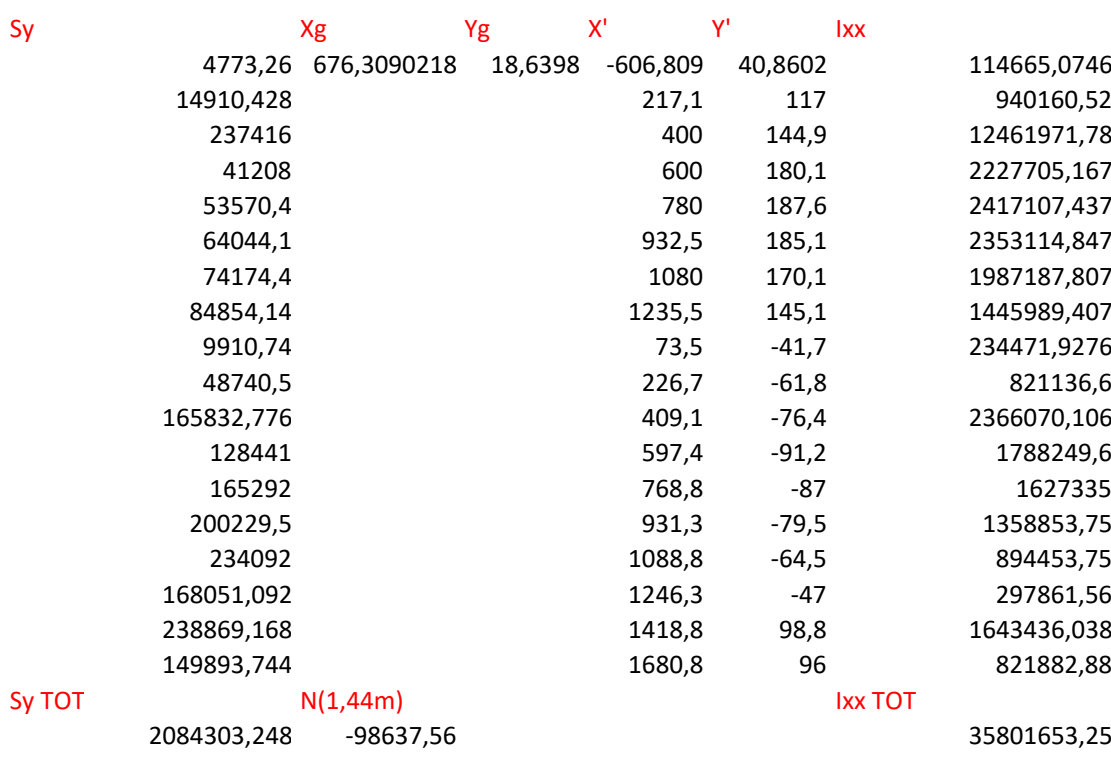

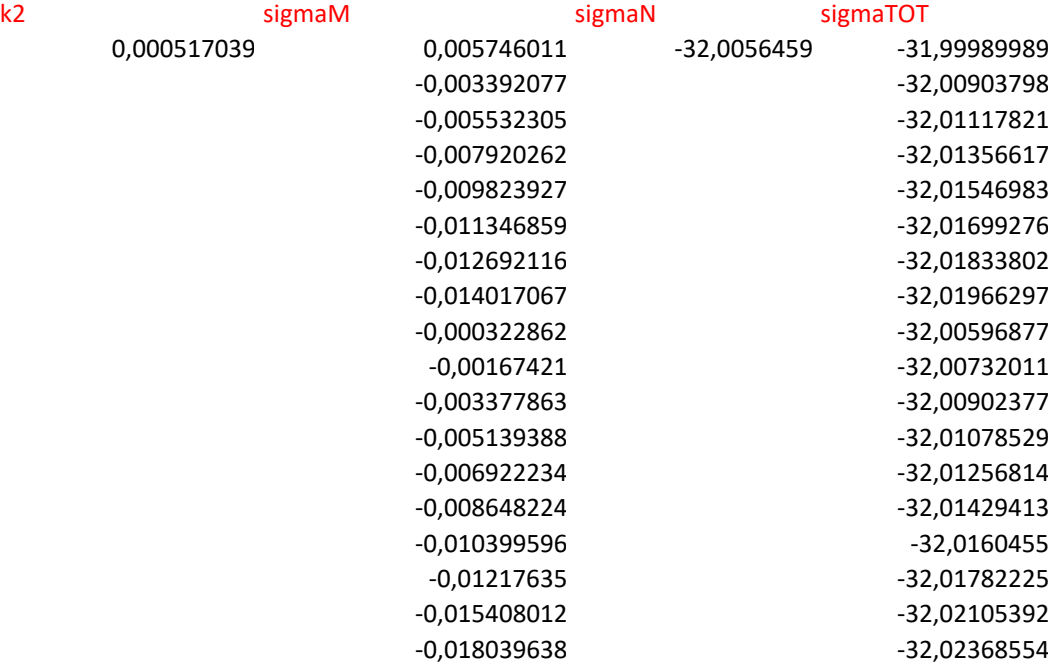

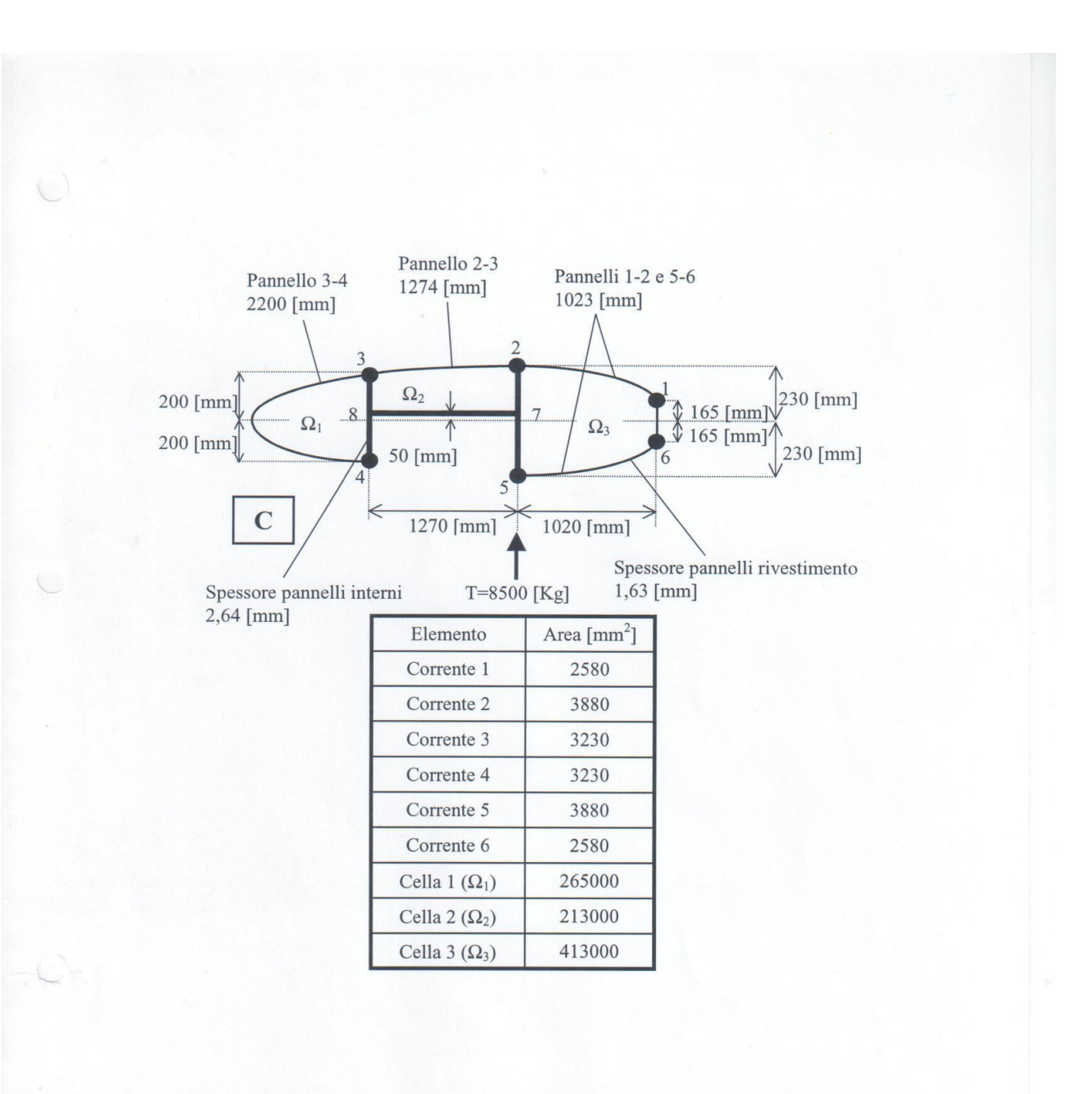

![](_page_10_Figure_1.jpeg)

![](_page_11_Picture_0.jpeg)

![](_page_12_Picture_1.jpeg)

![](_page_13_Figure_1.jpeg)

![](_page_14_Picture_156.jpeg)

### **Sy tot**

52587,43359

![](_page_14_Picture_157.jpeg)

### **TENSIONI DOVUTE A Ha**

### **TENSIONI DOVUTE A Va**

**alfa i‐esimo [rad] tau T, x tau T,y F T, x F T, y tau X, tot tau Y, tot F X, tot** 1,288567302 3,893912 13,42871 195,7294 675,0006 238,5960249 49,40150041 11993,14 ‐0,682230032 3,222994 ‐2,61822 162,0053 ‐131,606 237,9251061 33,35457114 11959,42 0,193628466 5,024742 0,985277 252,5711 49,52544 239,7268545 36,95806793 12049,99 0,633148493 5,024742 3,6879 252,5711 185,3741 239,7268545 39,66069051 12049,99 1,008853705 2,32212 3,6879 116,7225 185,3741 237,0242319 39,66069051 11914,14 ‐1,467984034 0,380503 ‐3,6879 19,12617 ‐185,374 235,0826155 32,28489069 11816,54 ‐0,874479744 3,083126 ‐3,6879 154,9748 ‐185,374 237,7852381 32,28489069 11952,39 ‐0,399445425 7,028955 ‐2,9672 138,0132 ‐58,2608 241,7310671 33,00559005 4746,378 ‐0,037623392 7,028955 ‐0,26458 138,0132 ‐5,19498 241,7310671 35,70821264 4746,378 0,333872398 7,028955 2,438045 138,0132 47,87089 241,7310671 38,41083522 4746,378 ‐0,022936279 11,53333 ‐0,26458 / / 246,235438 35,70821264 /

### POLITECNICO DI TORINO

### Corso di Laurea in Ingegneria Aerospaziale

### Corso di Costruzioni Aeronautiche

a.a. 2015/2016

### Esercitazione 6

### **Verifica di stabilità a compressione di un'asta e di un pannello alare**

### **Scopo**

- L'esercitazione consiste, prima di tutto, nel calcolare i carichi critici di un'asta compressa in diverse condizioni di vincolo: semplicemente appoggiata o incastrata alle estremità.
- Nella seconda parte si deve verificare un pannello alare soggetto a compressione.

### **Dati**

- Prima parte: i dati della sezione a Z sono riportati nella seconda pagina.
- Seconda parte: si tratta del pannello situato tra i correnti 5 e 6 della sezione alare vista nell'esercitazione 3. I dati sono gli stessi già visti precedentemente, in più viene fornita la dimensione a profondità del pannello pari a 345mm.

### POLITECNICO DI TORINO

Corso di Laurea in Ingegneria Aerospaziale

Corso di Costruzioni Aeronautiche

a.a. 2015/2016

### Esercitazione 6

### **Verifica di stabilità a compressione di un'asta e di un pannello alare**

![](_page_17_Picture_7.jpeg)

Velivolo:

Pilatus Turbo Porter

Normativa di riferimento:

CS‐23 e RAI‐223

### Redatta da:

Azzara Rodolfo, Bader Paolo, Leveratto Serban, Nicola Enrico, Scarpulla Riccardo

### PARTE<sub>1</sub>

### 1. Diagramma s-e

Tracciamo il diagramma della tensione in funzione della deformazione, utilizzando i dati forniti nell'esercitazione, al fine di trovare la s di snervamento. In ascisse c'è la deformazione e moltiplicata per 1000, in ordinate c'è la tensione s.

1.1

![](_page_18_Picture_43.jpeg)

### 2. Diagramma E‐s

Tracciamo il diagramma del modulo di Young E in funzione di s. Usiamo la formula

$$
E = \frac{\Delta \sigma}{\Delta \varepsilon}
$$

ovvero andremo a calcolare il coefficiente angolare della retta su intervalli molto brevi.

![](_page_19_Picture_128.jpeg)

### **1.4**

Otteniamo così questo grafico:

![](_page_19_Figure_8.jpeg)

Ora procediamo con il calcolo delle tensioni critiche globali, nei due casi di asta appoggiata e asta incastrata.

Innanzitutto procediamo con il calcolo dei momenti di inerzia della sezione a Z, la cui area viene divisa in tre rettangoli per semplificare le operazioni.

![](_page_20_Figure_3.jpeg)

Richiamiamo qui le formule per i momenti di inerzia del rettangolo dalla geometria delle aree:

 $I_{\text{xxi}} = \frac{1}{12} * a * b^3$  $I_{yyi} = \frac{1}{12} * a^3 * b$  $I_{xvi}$ =0 mm<sup>4</sup>

(essendo il rettangolo una figura geometrica a simmetria polare)

La misura dell'area è data dalla semplice formula:

Il valore del raggio del cerchio d'inerzia, ovvero di quel cerchio nel quale si può considerare concentrata tutta la massa, è:

$$
\rho = \sqrt{\frac{I}{A}}
$$

dove I è il momento d'inerzia baricentrico di minor valore e A è l'area totale

della sezione a Z. Svolgendo i calcoli si ottiene che  $\rho =$  14,54119 mm.

Ora possiamo calcolare il rapporto di snellezza  $1$ :

$$
\lambda = \frac{L}{\rho}
$$

considerando  $L = \delta * l$  con  $\delta = 1$  se la trave è appoggiata o  $\delta = 0.5$  se la trave è incastrata. Quindi abbiamo due differenti valori di 1 a seconda che si consideri la trave appoggiata oppure incastrata.

### TRAVE INCASTRATA

$$
L=\delta * l = 450 \; mm
$$

$$
\lambda = \frac{L}{\rho} = 30,94658
$$

Con questo nuovo rapporto di snellezza possiamo calcolare la scritica globale:

$$
\sigma_{cr}^G = \pi^2 \frac{E}{\lambda^2} = 74,67406 \ kg/mm^2
$$

Come si poteva intuire, 1 adimensionale, essendo il rapporto tra due lunghezze.

### TRAVE SEMPLICEMENTE APPOGGIATA

$$
L = \delta * l = 900 \; mm
$$

$$
\lambda = \frac{L}{\rho} = 61,89316
$$
  

$$
\sigma_{cr}^G = \pi^2 \frac{E}{\lambda^2} = 18,66851 \, k
$$

$$
\sigma_{cr}^G = \pi^2 \frac{L}{\lambda^2} = 18,66851 kg/mm^2
$$
  
Como potevamo aspettarci, la tensione critica globale è maggiore nella trave incastrata

i, ma vedremo che questo risultato ci servirà in seguito.

### PARTE 2

Questa seconda parte consiste nella verifica della stabilità di un pannello soggetto a compressione, e nel dimensionamento della rivettatura per il suddetto pannello, per due differenti tipi di rivetti: a testa tonda e a testa svasata.

Riepilogo dati pannello

![](_page_22_Picture_88.jpeg)

### 1. Geometria delle aree

Si procede come nella prima parte per il calcolo dei momenti statici della sezione del corrente, dimensionata come in figura, considerando w1=w2=ws.

![](_page_22_Figure_7.jpeg)

Ovviamente useremo il valore  $I_{\xi}$ , che è il minore dei due.

### Otteniamo

$$
\rho=0.312071\ mm
$$

Ora calcoliamo la  $\sigma_{cr}^G$ , con la formula  $\sigma=\frac{\pi^2}{\lambda^2}*E$ , ottenendo un valore di  $\sigma_{cr}^G=20{,}72778~kg/mm^2$ . Abbiamo considerato  $\lambda = \frac{L}{\rho} = 58,74 = \lambda_{lim}$ .

### 2. Instabilità locale

Procediamo in modo analogo a quanto fatto per la prima parte, ottenendo questi risultati:

$$
\sigma_{cr}^l = \frac{\sigma_{0,2}}{1 + k * \beta * \frac{\sigma_{0,2}}{E}}
$$
, con b=15/1,5=10 e k=8,5

Quindi otteniamo:  $\sigma_{cr} = 22{,}34571\ kg/mm^2$ 

### 3. Instabilità torsionale

Anche qui ripetiamo semplicemente quanto fatto nella parte 1:

$$
\sigma_{cr} = G * \frac{I_t}{I_{pt}}
$$

con 
$$
I_t = \sum_{i=1}^3 \frac{d_1 * s_i^3}{3} = 39{,}14 \text{ mm}^4 \text{ e } I_{pt} = I_{\zeta} + I_{\eta} + A_{tot} * (x_t^2 + y_t^2)
$$

 $x_t$  e  $y_t$  sono le coordinate del centro di taglio nel sistema di riferimento baricentrico. Il centro di taglio è stato approssimato come l'intersezione dei due rettangoli principali, semplificazione dovuta al fatto che la striscia collaborante ha uno spessore molto ridotto.

Quindi  $\sigma_{cr}^T = 37,93713~kg/mm^2$ 

![](_page_24_Picture_87.jpeg)

© Proprietà riservata dell'autore - Digitalizzazione e distribuzione a cura del CENTRO APPUNTI - Corso Luigi Einaudi, 55 - Torino / Pagina 49 di 200

**Ix tot Ixy tot THETA\* I principale PSI I principale ETA** 240198,1 2226,415 0,004594 240187,8852 724840,4167

![](_page_26_Figure_1.jpeg)

### © Proprietà riservata dell'autore - Digitalizzazione e distribuzione a cura del CENTRO APPUNTI - Corso Luigi Einaudi, 55 - Torino / Pagina 53 di 200

![](_page_27_Figure_1.jpeg)

### © Proprietà riservata dell'autore - Digitalizzazione e distribuzione a cura del CENTRO APPUNTI - Corso Luigi Einaudi, 55 - Torino / Pagina 55 di 200

![](_page_28_Figure_1.jpeg)

© Proprietà riservata dell'autore - Digitalizzazione e distribuzione a cura del CENTRO APPUNTI - Corso Luigi Einaudi, 55 - Torino / Pagina 55 di 200

### © Proprietà riservata dell'autore - Digitalizzazione e distribuzione a cura del CENTRO APPUNTI - Corso Luigi Einaudi, 55 - Torino / Pagina 57 di 200

![](_page_29_Figure_1.jpeg)

### © Proprietà riservata dell'autore - Digitalizzazione e distribuzione a cura del CENTRO APPUNTI - Corso Luigi Einaudi, 55 - Torino / Pagina 59 di 200

![](_page_30_Figure_1.jpeg)

![](_page_31_Figure_1.jpeg)

### © Proprietà riservata dell'autore - Digitalizzazione e distribuzione a cura del CENTRO APPUNTI - Corso Luigi Einaudi, 55 - Torino / Pagina 63 di 200

![](_page_32_Figure_1.jpeg)

![](_page_33_Figure_1.jpeg)

![](_page_34_Figure_0.jpeg)

### © Proprietà riservata dell'autore - Digitalizzazione e distribuzione a cura del CENTRO APPUNTI - Corso Luigi Einaudi, 55 - Torino / Pagina 69 di 200

![](_page_35_Figure_1.jpeg)

### © Proprietà riservata dell'autore - Digitalizzazione e distribuzione a cura del CENTRO APPUNTI - Corso Luigi Einaudi, 55 - Torino / Pagina 71 di 200

![](_page_36_Figure_1.jpeg)

### © Proprietà riservata dell'autore - Digitalizzazione e distribuzione a cura del CENTRO APPUNTI - Corso Luigi Einaudi, 55 - Torino / Pagina 73 di 200

![](_page_37_Figure_1.jpeg)

## $R_{1}$  $R_{i}$  $R_{\overline{L_2}}$  $R_{\perp}$ ä, ٠ 帯  $P_{2}$  $R$  $\mathsf{F}_{5}$  $R_{4}$  $\frac{p}{t}$ 59023,59  $\mathcal{D}$  $\overline{+}$ 1029733 8359,53 519% 53. 1276552 3001156  $\circledR$ 7 Ë

### © Proprietà riservata dell'autore - Digitalizzazione e distribuzione a cura del CENTRO APPUNTI - Corso Luigi Einaudi, 55 - Torino / Pagina 75 di 200

### © Proprietà riservata dell'autore - Digitalizzazione e distribuzione a cura del CENTRO APPUNTI - Corso Luigi Einaudi, 55 - Torino / Pagina 77 di 200

![](_page_39_Figure_1.jpeg)

### © Proprietà riservata dell'autore - Digitalizzazione e distribuzione a cura del CENTRO APPUNTI - Corso Luigi Einaudi, 55 - Torino / Pagina 79 di 200

![](_page_40_Figure_1.jpeg)

![](_page_41_Figure_1.jpeg)

#### © Proprietà riservata dell'autore - Digitalizzazione e distribuzione a cura del CENTRO APPUNTI - Corso Luigi Einaudi, 55 - Torino / Pagina 83 di 200

![](_page_42_Picture_1.jpeg)

### © Proprietà riservata dell'autore - Digitalizzazione e distribuzione a cura del CENTRO APPUNTI - Corso Luigi Einaudi, 55 - Torino / Pagina 85 di 200

$$
m_{2} = \sqrt{6} \arctan \frac{1}{2} \arctan \frac{1}{2}
$$

### © Proprietà riservata dell'autore - Digitalizzazione e distribuzione a cura del CENTRO APPUNTI - Corso Luigi Einaudi, 55 - Torino / Pagina 87 di 200

![](_page_44_Figure_1.jpeg)

![](_page_45_Figure_0.jpeg)

### © Proprietà riservata dell'autore - Digitalizzazione e distribuzione a cura del CENTRO APPUNTI - Corso Luigi Einaudi, 55 - Torino / Pagina 91 di 200

![](_page_46_Figure_1.jpeg)

### © Proprietà riservata dell'autore - Digitalizzazione e distribuzione a cura del CENTRO APPUNTI - Corso Luigi Einaudi, 55 - Torino / Pagina 93 di 200

![](_page_47_Picture_9.jpeg)

### © Proprietà riservata dell'autore - Digitalizzazione e distribuzione a cura del CENTRO APPUNTI - Corso Luigi Einaudi, 55 - Torino / Pagina 95 di 200

![](_page_48_Figure_1.jpeg)

![](_page_49_Figure_0.jpeg)